# **HemaTrax® version 10 Release Notes**

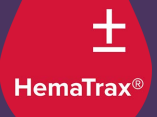

### **Database updates:**

Updated the product code data file to include product codes up to EA736.

Fixed an issue where product codes with a core condition of V0001225 (ACD-A>PAS-F/XX/20- 24C) were not printing PAS-F on the labels.

#### **HemaTrax Client updates:**

The HemaTrax Client can now print two 2D Data Matrix bar codes labels. The first is the 2D Transition label and the second is a full- face label that replaces most linear barcodes with a 2D Data Matrix bar code (please see the HemaTrax Client User Guide for more information).

The "Copy Alll" function on the Database Reports screen was been fixed so that if you right click the grid and select "Copy All", the last row now also copies.

The ability to print the following Additional Labels have been removed from the HemaTrax Client: Intended Recipient, Match Unit/Intended Recipient, Patient Wristband, Wallet ID Card, and Custom.

On the HemaTrax Client's main screen after having checked the "Set To Scan Mode" box, an error message would pop up when scanning a product code if any of the second through fifth characters were alphabetical. For example, when scanning a barcode for product code EA001, the error message would state it was not a valid product code. This error has been fixed to allow the scanning of product codes in the following format: αoooo where  $\alpha$  = alphabetical {A-Z}, and  $o =$  alphanumeric  ${A-Z, 0-9}$ .

The Edit Boxes for the Database Reports for Alternate Product Codes and Product Codes will now allow the Product Code to be in this format: αoooo where  $\alpha$  = alphabetical {A-Z}, and o = alphanumeric {A-Z, 0-9}.

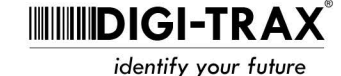

Fixed the Verification Report to now allow the scanning of the Product Code Bar Code if any of the Product Code's second through fifth characters are alphabetical characters. Previously only products like E0001 would scan, but EA001 would not.

Added the following Product Categories to the Product Maintenance and Product Look Up screens:

- Fibrinogen Complex
- Immune Plasma
- Platelet Lysate
- Pooled Convalescent Plasma
- Pooled Fibrinogen Complex
- Pooled Leukocytes

On the Donation Identification Number and Collection Facility screen there was an issue when clicking the "OK" button without entering a FIN (Facility Identification Number). When doing so, an error message would pop up and upon closing the error message, the screen would erroneously focus on the Serial Number edit box instead of the FIN edit box. The software now correctly sets focus on the FIN edit box.

An "Access violation…" error has been fixed on the HemaTrax client's main screen after returning from the Expiration Date & Time screen having entered a data structure 12 test message and unchecking the "Include Bar Code" on the Special Testing: Red Blood Cell Antigens (012) screen.

Removed unused "edit1" edit box on the NCode Edit screen.

# **HemaTrax Print Server updates:**

The HemaTrax Print Server has added two new API print requests messages to print full face labels with 2D bar codes on them. The first is PFT (Print Full Face 2D Transition) and the second is PF2 (Print Full Face 2D). Please see the HemaTrax Print Server API Guide for more information.

Fixed an issue where occasionally the HemaTrax print server would hog the resources. This issue sometimes occurred when port scans on a server would cause the HemaTrax print server to spike in CPU and memory usage.

For labels printed using a PILF (Printer Independent Label Format) file, the ability to resize the biohazard graphic symbol has been added. The PILF command ~GS (Graphics Symbol) can be sent either the original way (~GS<symbol-code>) where the default size is 200 dots wide by 200 dots high and where 300 dots = 1 inch or the new way  $\langle \sim$  GS < symbol-code>, < width>, < height>) where the width and height are specified in dots. For example:

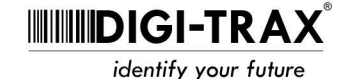

- Original format  $~\sim$  GS0
- New format  $\sim$  GS0,200,200

Both examples will print a biohazard symbol that is 200 dots wide by 200 dots high where 300 dots = 1 inch. The original format does still work and will print a biohazard symbol in the default 200 dots by 200 dots.

Fixed an issue with PILF (Printer Independent Label Format) files. If a command was sent missing a parameter, the program would use the first parameter of the next command. It now uses a default value for the missing parameter, if available, or returns an error message.

Fixed an issue with printing the data structure 12 default test messages (Special Testing: Red Blood Cell Antigens – General). In some rare cases, it was possible that when an "ACK" (acknowledgement) was sent by the HemaTrax Print Server no label would print. This internal error caused by using a relative path for a data table instead of an absolute path when closing the data table.

Fixed an issue in which information was sometimes getting pushed off the label in quadrant 3 (lower left quadrant) when too many lines of text were being printed. For example, if product code EA159 was selected and the unit was divided, the line "Part XX" would get cut off the label. This issue has been fixed.

There was an issue when adjusting the X-Offset with Sato printers. The DIN flag characters adjusted horizontally in the opposite direction. This has been fixed.

# **Updates to both the HemaTrax Client and Print Server:**

Expanded the test message field in quadrant 4 (lower right quadrant) to 300 characters when printing without a test message bar code.

Expanded the data structure 10 (Special Testing: General or NCodes) test message text field to accommodate a test message up to 200 characters.

Fixed a line break issue when printing a data structure 12 test message using semi-colons as the test result separator. Previously a line would break before a semi-colon, causing the next line to begin with a semi-colon. It has now been corrected to insert the line break after the semi-colon.

Added the ability to insert a blank line in the test message printed in the 4th quadrant (lower right). This is done by including a pipe character (|), followed by a space, and then followed by another pipe character (|). For example: "Test line 1| |Test line 2".

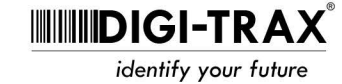